# ENDLICH DIESELBE SPRACHE SPRECHEN!

#### MIT JGIVEN DAS SYSTEMVERHALTEN FÜR ALLE VERSTÄNDLICH DOKUMENTIEREN

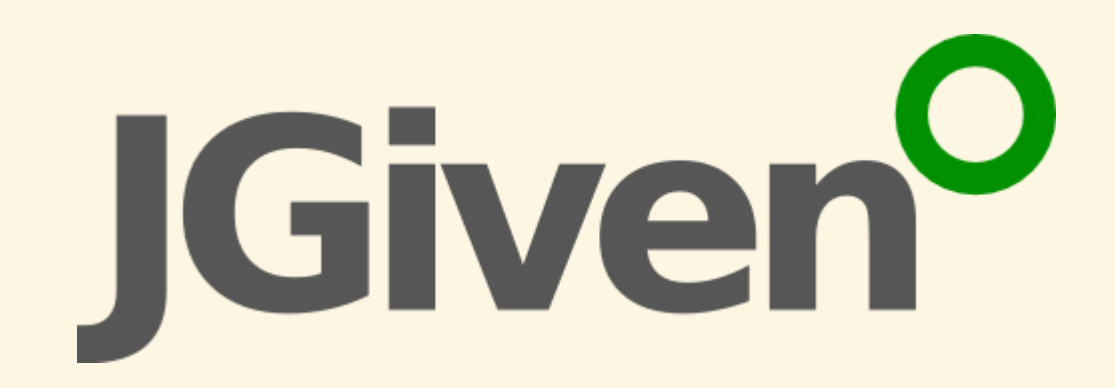

NooK Lübeck, 04.11.2023

Johannes Thorn

### JOHANNESTHORN

- Senior Softwareentwickler bei eCube
- Kreativer Problemlöser im Projekt

#### Schwerpunkte

- Java-Technologien
- Tools für Entwickelnde
- Leichtgewichtige Architekturarbeit

# SOFTWAREENTWICKLUNG HEUTE

- 1. Anforderungen sammeln
- 2. Code schreiben
- 3.????
- 4. **PROFIT!!**

#### KOMPLEXE FACH-LOGIK

Wähle das Produkt aus, das nach allen bekannten Regeln in diesem Auftrag das richtige ist.

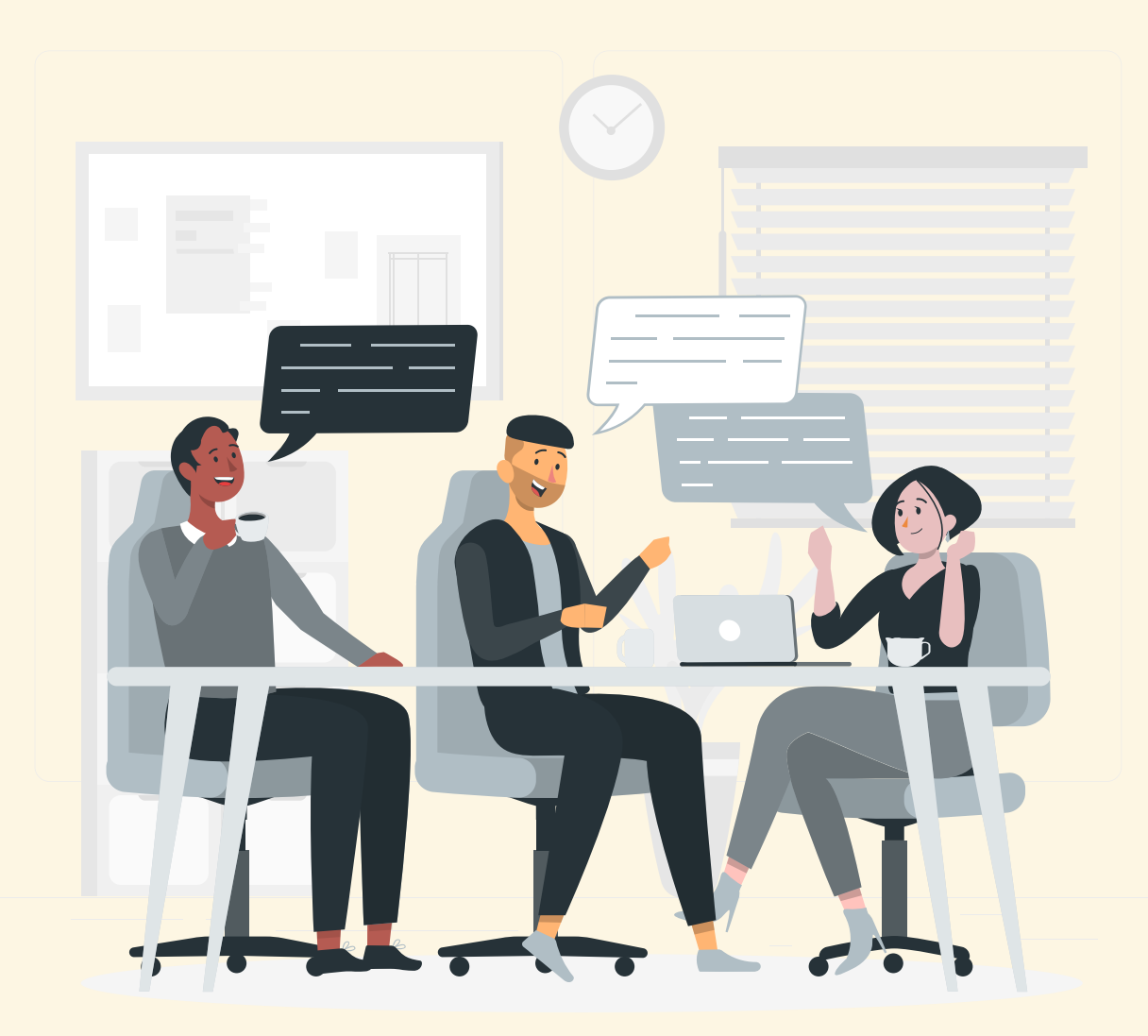

#### PROBLEM

#### *Wir trauen dem System nicht.*

#### — Eine ungenannte Fachabteilung

#### ZIEL

- Gemeinsame Sprache zwischen Entwickelnden und Fachmenschen
- Verständliche Testergebnisse für den Fachbereich

#### FEEDBACK VON DER FACHABTEILUNG

*Ihr habt da einen Fehler im Produkt-Entscheider in Code-Zeile 217.*

#### REALISTISCHES FEEDBACK

*Wenn ich da drücke, funktioniert das Programm nicht.*

# TATSÄCHLICHESFEEDBACK

*In Beispiel P-17 wird dasfalsche Produkt X als Ergebnis ausgewählt. Stattdessen soll das Produkt Y mit dem günstigsten Preis gewählt werden.*

# BEHAVIORDRIVEN DEVELOPMENT \* (BDD)

vs. Test Driven Development

#### ZIELE

#### 1. Enge Zusammenarbeit

- zwischen (Fach-)Menschen
- und (Entwicklungs-)Menschen
- 2. gemeinsames Verständnis
- 3. Fallbeispiele als lebendige Dokumentation

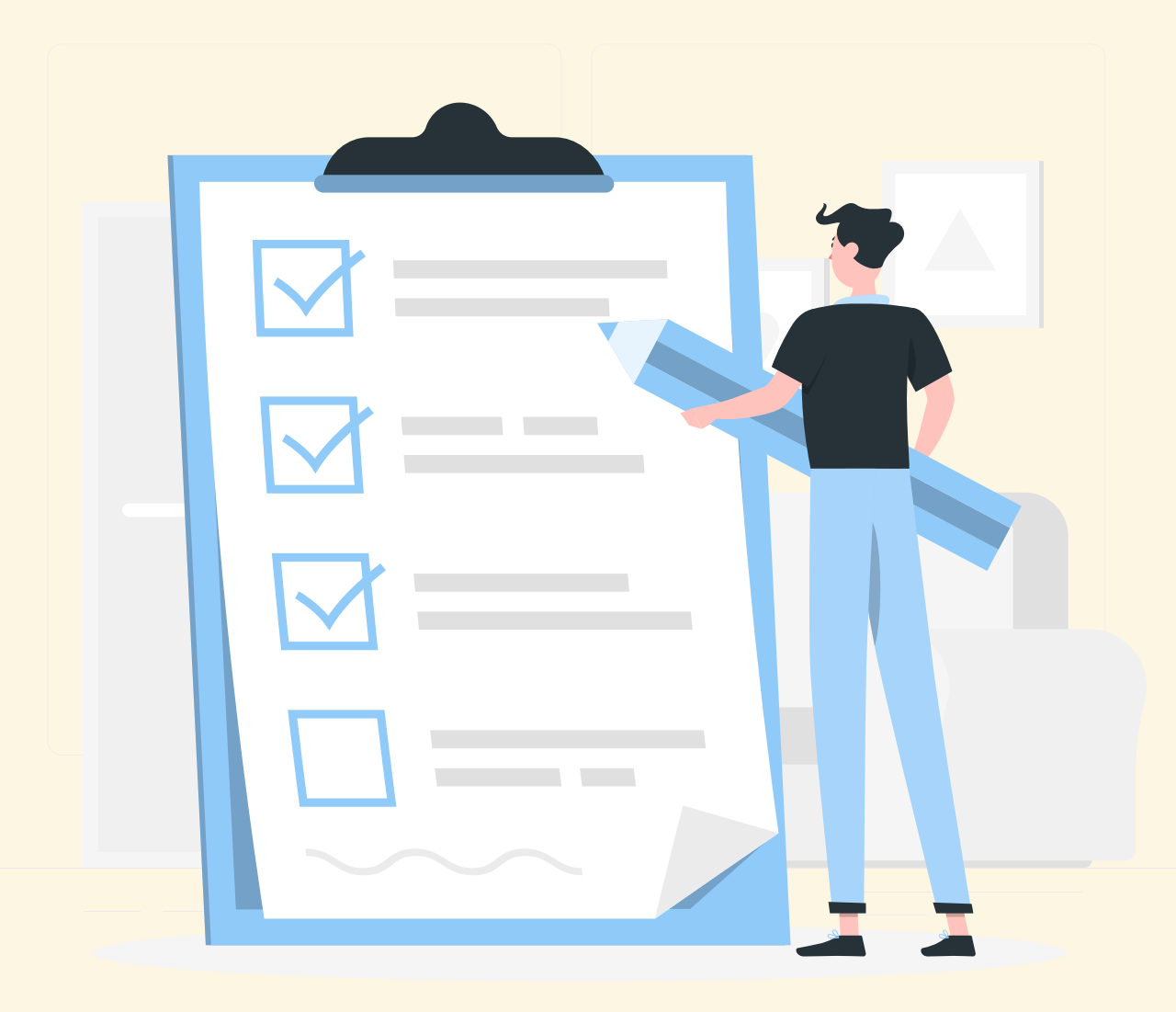

#### MENGE VON BEISPIELEN/SZENARIEN

Gegeben eine Kundin Wenn die Kundin eine Bestellung aufgibt Dann wird ein Paket versendet

Gegeben eine Kundin Und eine Bestellung Wenn die Kundin die Bestellung storniert Dann wird kein Paket versendet

# GHERKIN-SYNTAX

- Given
- When
- Then
- And
- $\bullet$ …
- Gegeben
- Wenn
- Dann
- Und

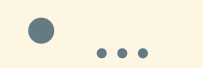

#### **CUCUMBER**

- Szenarien in Plaintext, feature Files
- Glue-Code verknüpft Szenarien und Software

# JGIVEN

#### Pragmatisches BDD in Java

# **JGIVEN BASICS**

- Einfaches BDD in Java
- Sprechende API für Szenarien
- (Fach-)Menschenlesbare Testberichte

#### EINFACHES SZENARIO

```
 @Test
             void an_order_is_placed() {
             }
 1 class OrderManagementTest extends SimpleScenarioTest<OrderSteps> {
  2
  3
  4 given().a_customer("Sandra");  
  5
  6 when().the_customer_places_an_order();  
  7
                  then().a_package_is_sent();
 9
10 }
  2 @Test<br>3 void an_order_is_placed() {<br>4 given().a_customer("Sandra");<br>5<br>6 when().the_customer_places_an_order();<br>then().a_package_is_sent();
  6
 8
  \begin{array}{ccc} 2 & 0 \\ 3 & \sqrt{6} \\ 4 & 5 \\ 6 & 7 \\ 8 & 9 \\ \end{array}given().a_customer("Sandra"<br>when().the_customer_places_a<br>then().a_package_is_sent();<br>}
```
#### PLAINTEXT BERICHT

Scenario: an order is placed

Given a customer Sandra When the customer places an order Then a package is sent

#### GLUE-CODE???

```
public class OrderSteps extends Stage<OrderSteps> {
1
  }
12
 2
 3 private Customer customer;  
 4
 5 public OrderSteps a_customer(String name) {  
 6 this.customer = new Customer(name);
 7 return self();  
 8 }  
 9
10 // ... 1112  
11
 3
 5
 6
 7
 8
10
```
#### GLUE-CODE???

```
 public OrderSteps a_package_is_sent() {
             final Set<Package> sentPackages =
                     shippingManager.getSentPackages(customer);
             assertFalse(sentPackages.isEmpty());
             return self();
        }
   1 public class OrderSteps extends Stage<OrderSteps> { 2
 3 private Customer customer;  
 4
 5 // ...  
 6
 7
 8
 9
10
11
12
13 }

 \perp3
 5
```
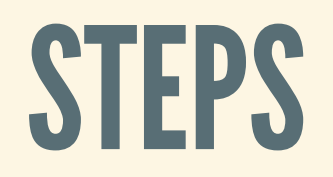

#### **Definition**

```
public class OrderSteps extends Stage<OrderSteps> {
     public OrderSteps there_are_$_packages_in_stock(int count) {
         return self();
     }
}
```
#### Verwendung

```
given().there_are_$_packages_in_stock(8);
```
#### Ergebnis

Given there are 8 packages in stock

# FORMATIERUNG DER PARAMETER

- 1. Anpassen von toString()
- 2. Wrapper-Klassen mit eigener String-Repräsentation
- 3. Spezielle Annotationen am Parameter
	- @Format(value=BooleanFormatter.class, args={…})
	- @POJOFormat

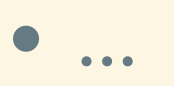

#### TABELLENALSPARAMETER

public class GivenProducts extends Stage<GivenProducts> { public GivenProducts the\_products\_in\_stock( @Table ProductWithPrice... products ) { } } 5 1 2 3 4

#### **Given** the products in stock

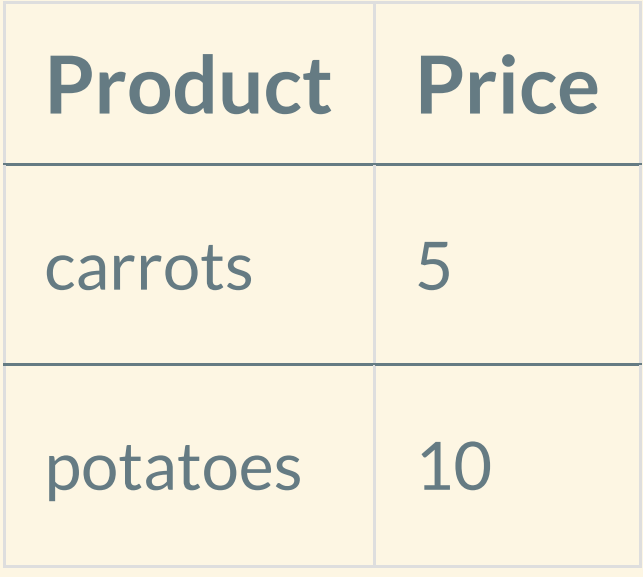

### STRUKTURIERTESZENARIEN

```
class PanCakeExamples extends
1
           ScenarioTest<GivenIngredients, WhenCook, ThenMeal> {
       // ...
}
4
2
3
```
### STRUKTURIERTESTAGES

```
public class GivenIngredients extends Stage<GivenIngredients> {
1
}
9
         @ScenarioState
3 List<String> ingredients = new ArrayList<String>();  
4
5 public GivenIngredients some_ingredients(String... ingredient) {  
6 ingredients.addAll( ingredient );  
7 return self();  
         \left\{ \right\}@ScenarioState<br>
ist<String> ingredients = new ArrayList<String>();<br>
public GivenIngredients some_ingredients(String... ingredient<br>
ingredients.addAll( ingredient );<br>
return self();<br>
}
6
7
8
  @ScenarioState<br>List<String> in<br>public GivenIng<br>ingredients<br>return sels<br>}
2
3
```
### STRUKTURIERTESTAGES

```
 @ScenarioState
2   List<String> ingredients;
1 public class WhenCook extends Stage<WhenCook> {

2
3
4
5 public WhenCook the_cook_uses_the_ingredients() { 6 assertThat(ingredients).isNotEmpty();  
7 return self();  
         }
9 }

3 List<String> ingredients;<br>4<br>5 public WhenCook the_cook_u<br>6 assertThat(ingredient:<br>7 return self();<br>8 }
   public WhenCook the_cook_uses_the_ingredients() {
a dist-String> ingredients;<br>
4<br>
bublic WhenCook the_cook_uses_the_ingredient<br>
6<br>
5<br>
fo assertThat(ingredients).isNotEmpty();<br>
7<br>
feturn self();<br>
3<br>
3
6
7
8
```
### DEUTSCH UND ANDERE SPRACHEN

```
 @Test
3   void Szenarien_können_in_deutsch_geschrieben_werden() {
4   gegeben().ein_deutsches_Projekt();
5   wenn().JGiven_verwendet_wird()
6   .und().die_Szenarien_in_deutsch_geschrieben_werden();
7   dann().generiert_JGiven_deutsche_Berichte();
8   }
1 class DeSzenarioTest extends EinfacherSzenarioTest<DeutscheTestStufe> { 2
3
4
5
6
7
8
9
9 10 }
```
# MENSCHENLESBAREBERICHTE

HTML / AsciiDoc / Plaintext (/ JSON  $\odot$ )

#### PLAINTEXT U. JSON

automatisch während der Testausführung

# ANDERE FORMATE

Report-Generator

- **Standalone**
- Maven-Plugin
- Gradle-Plugin

### HTMLREPORT

- dynamische HTML-Seite
- viele Interaktionsmöglichkeiten

rt

 $\mathsf{s}$ rios

Value gory pose

res S tep les

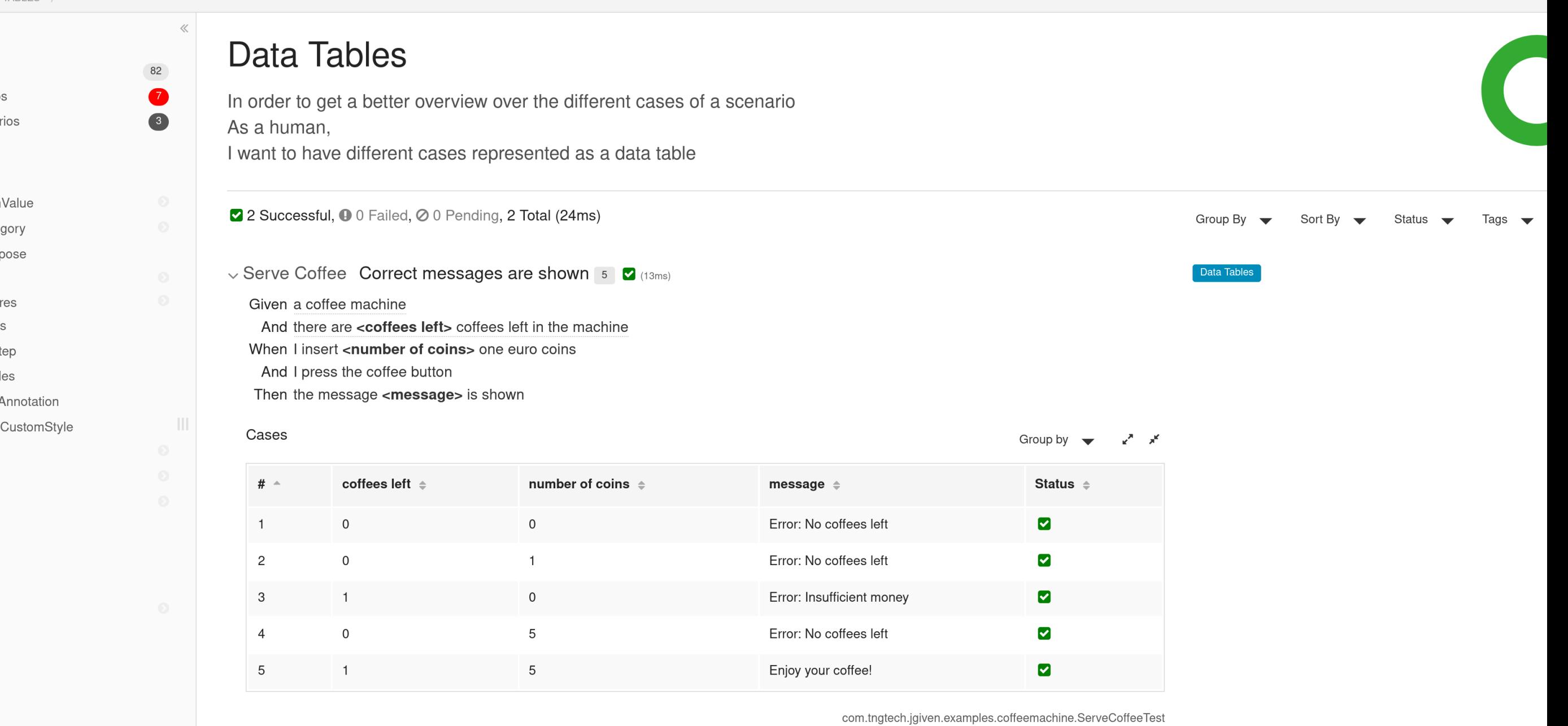

> Serve Coffee Serving a coffee reduces the number of available coffees by one 3 |  $\bullet$  (10ms)

#### FUNKTIONEN

- Teilmengen für Szenarien
	- nach erfolgreich / fehlerhaft / in Vorbereitung
	- **nach Tags**
- Filtern / Sortieren / Gruppieren
- Attachments (Bilder, Hyperlinks, …)

# ASCIIDOC REPORT

- statisches Dokument
- AsciiDoc als Basis für **DocsAsCode**

#### wn

- chments work with data tables
- e attachments can be used In having multiple cases
- ge attachments can be zoomed
- os can have multiple
- chments
- mbnails are shown when not wn
- ator
- 
- on Stages
- classing of stages should work **It Step Example**
- Vame can also use arguments
- **Name with arguments also**
- ks with parameterized tests
- name can be changed with rentStep
- able Examples
- t of list can be used as table ameter
- t of list can be used as table ameter and column titles can et
- t of POJOs can be represented data table with a vertical

#### Correct messages are shown

 $\blacksquare$  (13ms)

Tags: Data Tables

**Given** a coffee machine **O** An empty coffee machine that is already turned on. The coffee price is set to 2 EUR.

**And there are scoffees left > coffees left in the machine** 

**O** The number of coffees in the machine is set to the given value.

**When I insert <number of coins>** one euro coins

**And I** press the coffee button

**Then** the message <**message**> is shown

#### Table 14. Cases

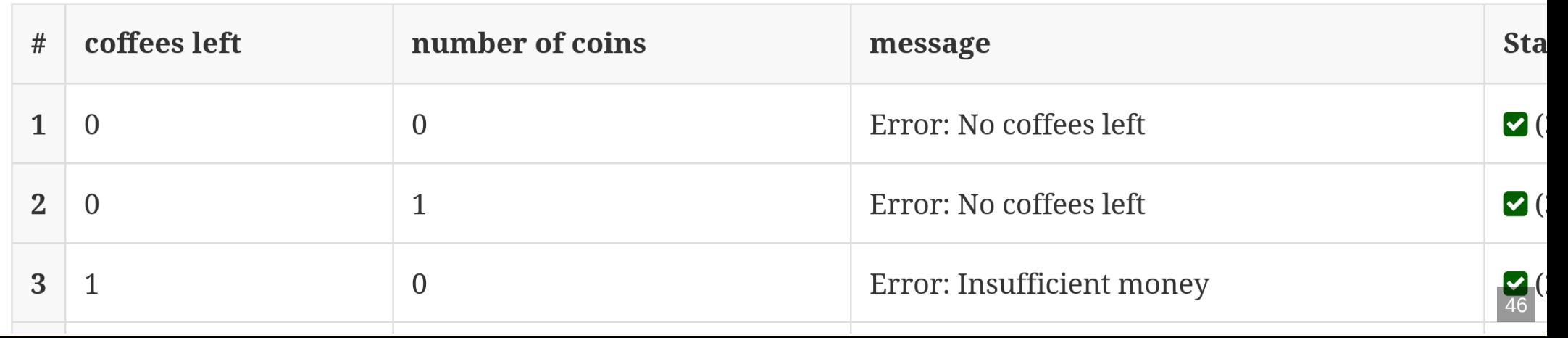

# FORTGESCHRITTENE VERWENDUNG

# UNVOLLSTÄNDIGE IMPLEMENTIERUNG

```
@Pending
public ThenResult the_result_is_$( int result ) {
     // add assertions
     return self();
}
```
# MEHR BESCHREIBUNG

#### **Definition**

```
@As( "$ % are added" )
public WhenCalculator $_percent_are_added( int percent ) {
     return self();
}
```
#### Verwendung

```
when().$_percent_are_added(10);
```
#### Ergebnis

When 10 % are added

# NOCH MEHR BESCHREIBUNG

#### **Definition**

```
@ExtendedDescription( "Der Kontext ist komplex, weil ..." )
public OrderSteps ein_komplexer_Kontext() {
     return self();
}
```
#### Verwendung

```
gegeben().ein_komplexer_Kontext();
```
#### Ergebnis

Gegeben ein komplexer Kontext [Der Kontext ist komplexe, weil ...]

#### TECHNISCHEDETAILS

```
public GivenRocket a_rocket(@Hidden int rocketId) {
     rocket = Rocket.create(rocketId);
     return self();
}
```

```
@Hidden
public GivenRocket prepareRocketSimulator() {
     rocketSimulator = createRocketSimulator();
     return self();
}
```
#### ATTACHMENTS

```
 @ExpectedScenarioState
2   CurrentStep currentStep;
 1 public class PageDesignSteps extends Stage<PageDesignSteps> {

 2
 3
 4
 3     CurrentStep currentStep;<br>4<br>5      public SELF the_page_adheres_to_the_design() {
 6 String base 64 = 77 ...
 7
 8 currentStep.addAttachment(  
 9 Attachment.fromBase64( base64, MediaType.PNG )  
                      .withTitle("Screenshot")
11 );   
            1/ ...
14 return self();  
15 } 15
16 }

 6
 8
 9
10
11
    public SELI<br>String<br>Current<br>At:<br>);<br>// ...
        \}5
12
13
14
```
#### PARAMETRISIERTESZENARIEN

#### Coffee is not served

Given a coffee machine And the coffee costs 2 euros And there are <coffees> coffees left in the machine When I insert <euros> one euro coins And I press the coffee button Then I should not be served a coffee

Cases:

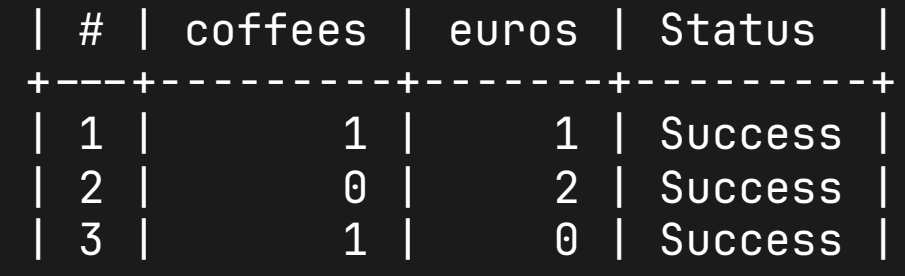

# LIFECYCLE-METHODEN

- @BeforeScenario vor allen Steps
- @BeforeStage vor Steps einer Stage
- @AfterStage nach Steps einer Stage
- @AfterScenario nach allen Steps

# WEITERE FEATURES

- Verschachtelte Steps gruppiert @NestedSteps
- Hierarchische @Tags
- Neue Hilfswörter
	- **Intro-Words**
	- **Filler-Words**
- Vererbung zwischen Stages
- Mehr als drei Stages durch Injection
	- @ScenarioStage
	- **dynamisch addStage**

### WEITERE INTEGRATIONEN

Spock / Spring / Selenium / Android

#### SPOCK

```
class SpockSpec extends ScenarioSpec<Given, When, Then> {
     def "my scenario"() {
         expect:
         given().some_context()
         when().some_action()
         then().some_outcome()
     }
}
```
#### SPRING

- @EnableJGiven
- SpringScenarioTest und SimpleSpringScenarioTest
- @JGivenStage

#### SELENIUM

PageObjects ohne zusätzliche Abhängigkeiten

### ANDROID

- Testausführung auf dem Gerät selbst
- JSON-Reports werden heruntergeladen

### VIELENDANK.

**Ich freue mich auf eure Fragen!**

Kontakt und Fragen

◆ [@](https://social.chaotikum.org/@johthor)[johthor@social.chaotikum.org](mailto:johthor@social.chaotikum.org) [Johannes.Thorn@eCube.de](mailto:Johannes.Thorn@eCube.de)

#### FEEDBACK

Zum Vortrag / Zur Nook

<https://2023.nook-luebeck.de/feedback/>

# APPENDIXA:QUELLEN

- JGiven User Guide <https://jgiven.org/userguide/>
- Font Awesome by Dave Gandy [http://fontawesome.io](http://fontawesome.io/)
- People illustrations by Storyset <https://storyset.com/people>
- Work illustrations by Storyset <https://storyset.com/work>